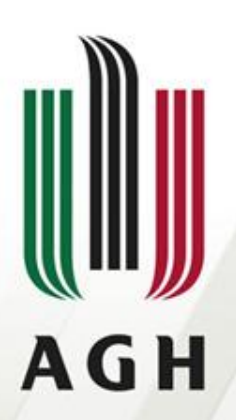

AKADEMIA GÓRNICZO-HUTNICZA IM. STANISŁAWA STASZICA W KRAKOWIE

### **Analiza leksykalna – 1**

**Języki formalne i automaty**

**Dr inż. Janusz Majewski Katedra Informatyki**

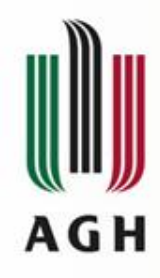

## Zadanie analizy leksykalnej

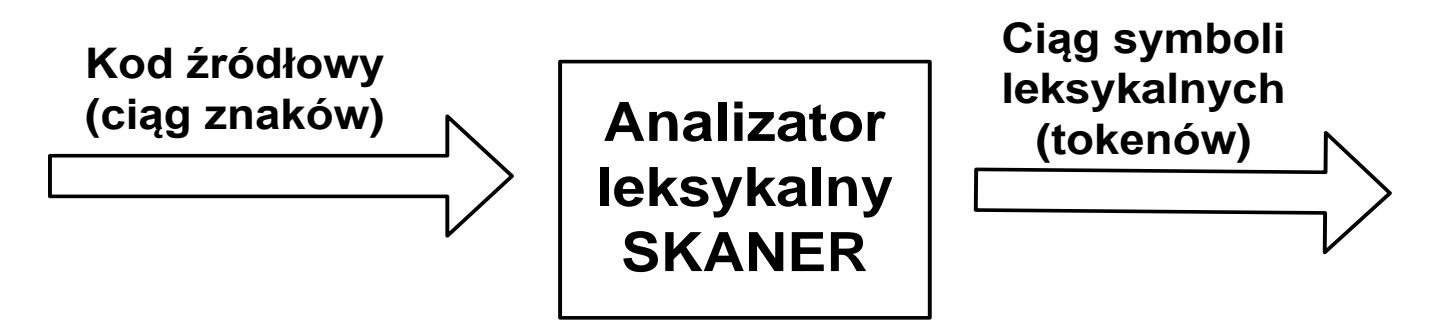

Przykład:

*We:* COST := ( PRICE + TAX ) \* 0.98 *Wy:*  $\frac{id_1}{:}$   $\leq$  (  $\frac{id_2}{:}$  +  $\frac{id_3}{:}$  ) \* num<sub>4</sub>

#### *Tablica symboli:*

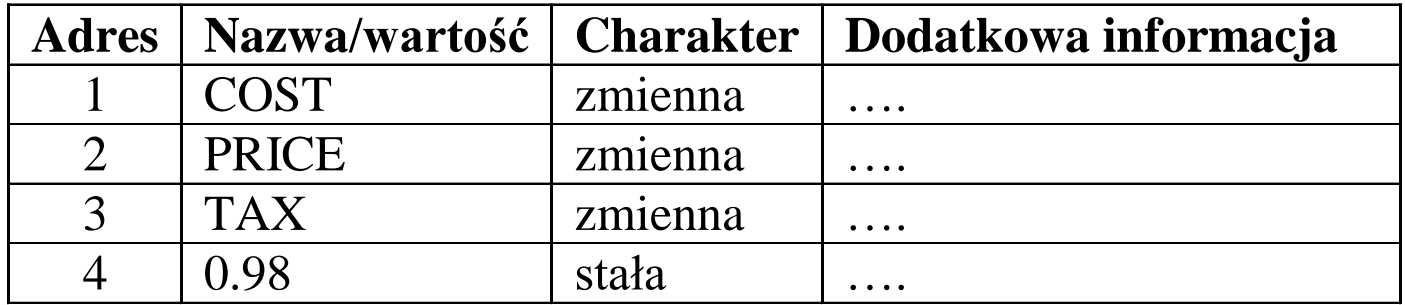

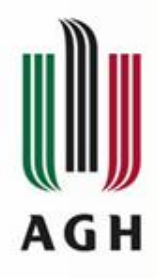

## Zadanie analizy leksykalnej

#### Przykład:

*We:* COST: = ( PRICE + TAX ) \* 0.98 *Wy:*  $\frac{id_1}{:}$   $\leq$  (  $\frac{id_2}{:}$  +  $\frac{id_3}{:}$  ) \* num<sub>4</sub> **Wyjście skanera:** <= **Wejście skanera:**  $(id, 1)$  COST  $\text{(equ,)}$  :=  $(\text{left-par}, )$ (id, 2) PRICE  $(\text{plus}, )$  +  $(id, 3)$  TAX  $(right-par, )$  $(mult, )$  \*  $(num, 4)$  0.98

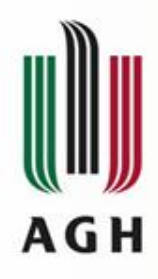

## Współpraca z parserem

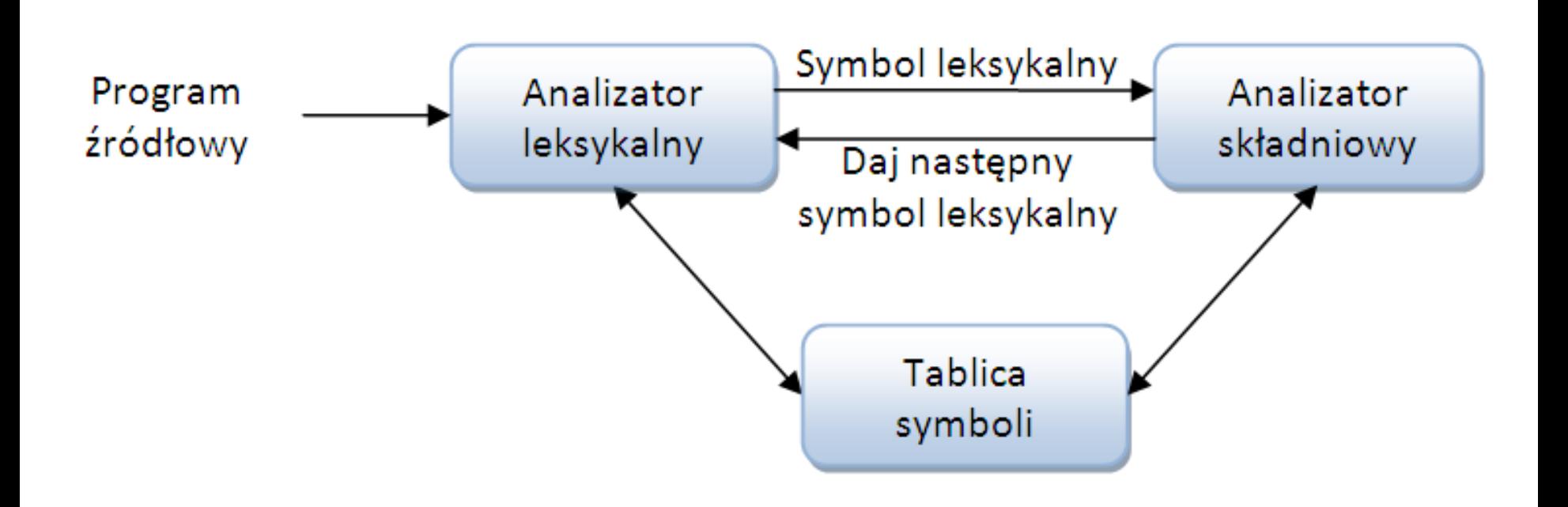

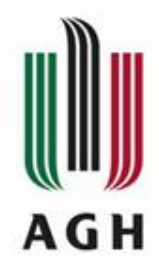

## Zadania analizatora leksykalnego

Zadania analizatora leksykalnego:

- wyodrębnianie symboli leksykalnych (tokenów)
- ignorowanie komentarzy
- ignorowanie białych znaków (spacji, tabulacji, znaków nowej linii…)
- korelowanie błędów zgłaszanych przez kompilator z numerami linii
- tworzenie kopii zbioru wejściowego (źródłowego) łącznie z komunikatami o błędach
- czasami realizacja funkcji preprocessingu, rozwijanie makrodefinicji
- Rozdzielenie etapu analizy na dwie odrębne funkcje: analizę leksykalną i analizę syntaktyczną sprawia, że jedna i druga mogą być wykonywane przy użyciu bardziej efektywnych algorytmów, gdyż algorytmy te istotnie się różnią, wykorzystując inne pryncypia formalne i realizacyjne.

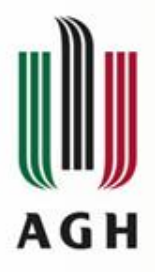

## **Podstawowe pojęcia: token, leksem, wzorzec**

#### Przykład:

const  $pi2 = 6.2832$ ;

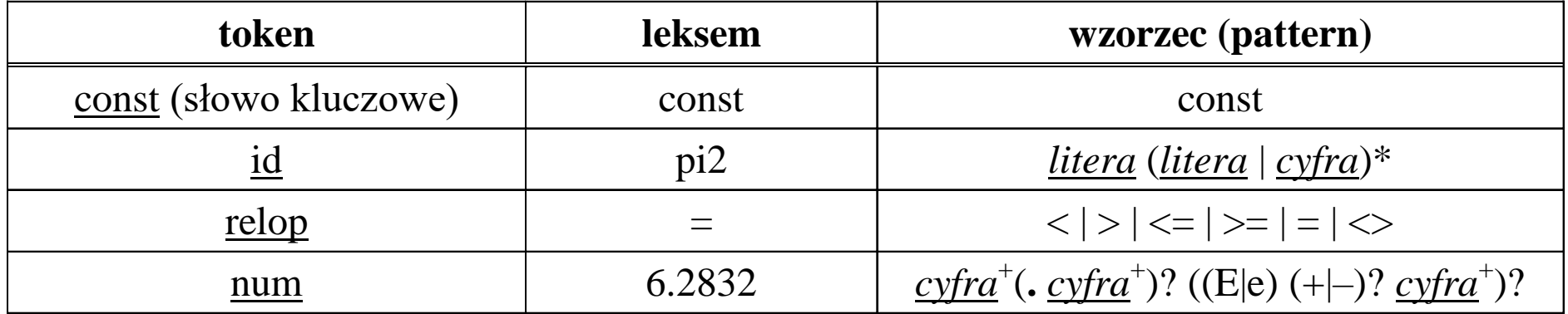

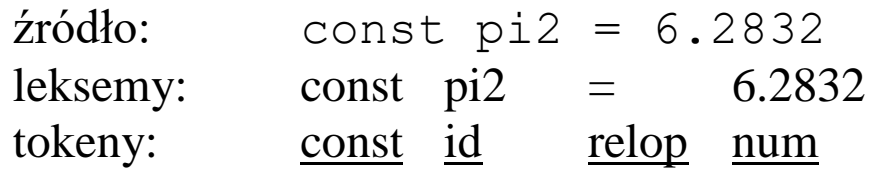

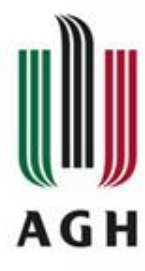

Trudności w budowaniu analizatora leksykalnego

### Przykład:

W niektórych językach programowania słowa kluczowe nie są zastrzeżone (FORTRAN, PL/I). W języku PL/I poprawny jest zapis:

**IF** THEN **THEN** THEN = ELSE ; **ELSE**  $ELSE = THEN$ ;

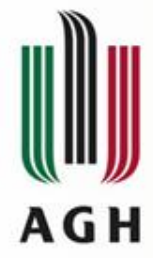

## Trudności w budowaniu analizatora leksykalnego

Przykład:

*etykieta* ...

...

…

5: end;

W języku FORTRAN spacje (z wyjątkiem spacji wewnątrz łańcuchów) są zawsze ignorowane. Nazwy zmiennych nie wymagają deklaracji. Typ zmiennej ustalany jest na podstawie pierwszej litery nazwy. Porównujemy:

1) DO 5 I = 1 **.** 25 równoznaczne DO5I = 1.25 (instrukcja przypisania, DO5I – zmienna rzeczywista)

2) DO 5 I = 1**,** 25 instrukcja pętli wyliczanej typu "for", odpowiednik: for  $I := 1$  to 25 do begin ...

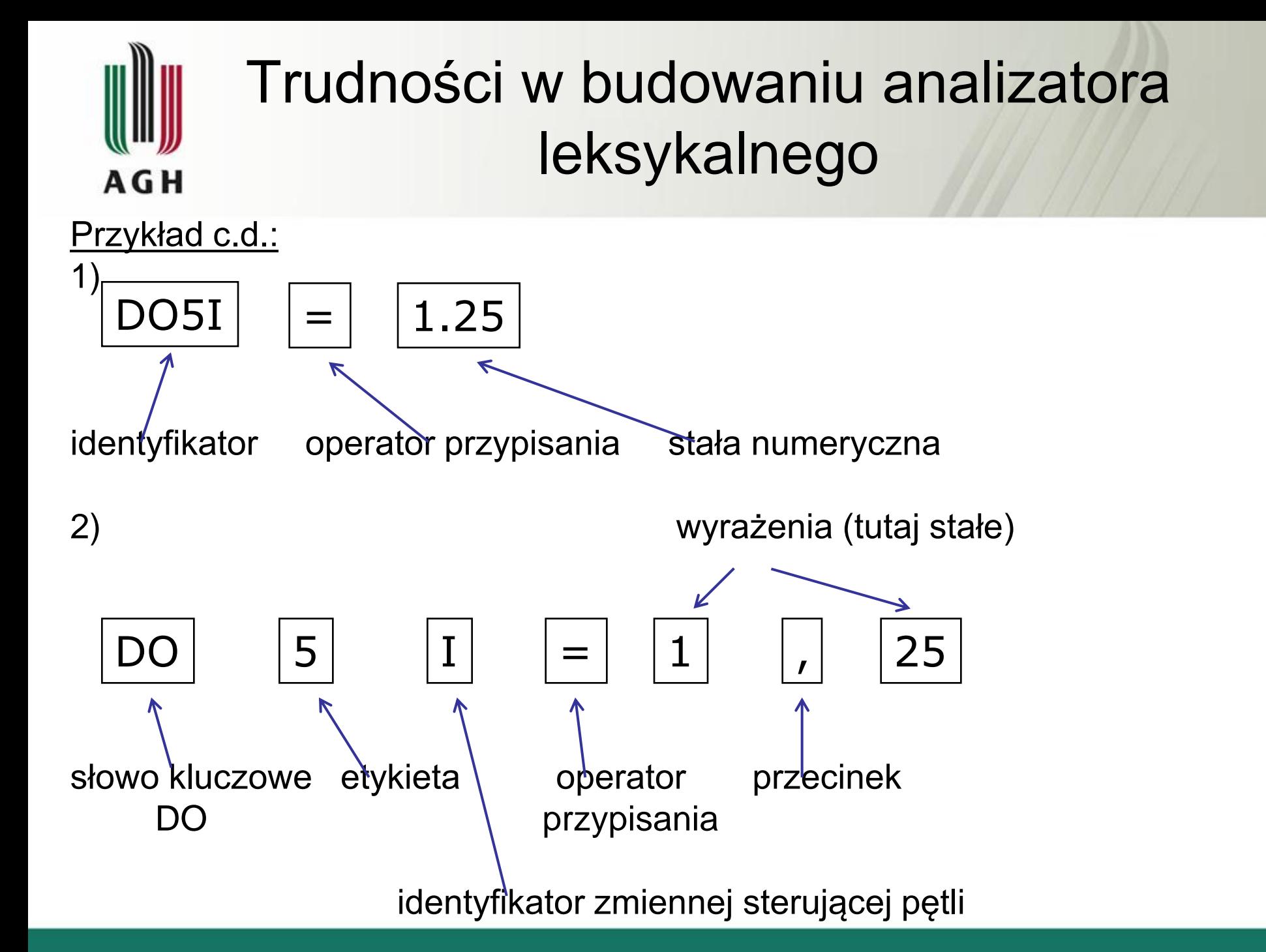

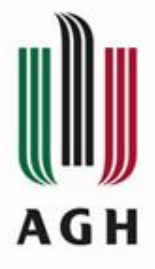

### Trudności w budowaniu analizatora leksykalnego

## Przykład c.d.:

$$
DO \n\begin{cases} 5 & \text{if } = 1 \{ \text{in} \} \\ \n\end{cases}
$$

Po przeczytaniu znaków DO nie można dokonać uzgodnienia tokenu "Słowo kluczowe DO" dopóki nie zbada się prawego kontekstu i nie znajdzie się przecinka (wtedy rzeczywiście uzgadnia się "DO") lub kropki bądź znaku nowej linii (wtedy mamy instrukcje podstawienia).

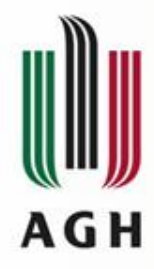

# Definicje regularne

Do opisu wzorców dla skanera stosujemy definicje regularne:

- $d_1 \rightarrow r_1$
- $d_2 \rightarrow r_2$
- ............
- $d_n \to r_n$

gdzie:

- unikalna nazwa  $d_i$
- $r_i$  wyrażenie regularne nad symbolami alfabetu  $\Sigma \cup \{d^{}_{1}, d^{}_{2}, ..., d^{}_{i-1}\}$

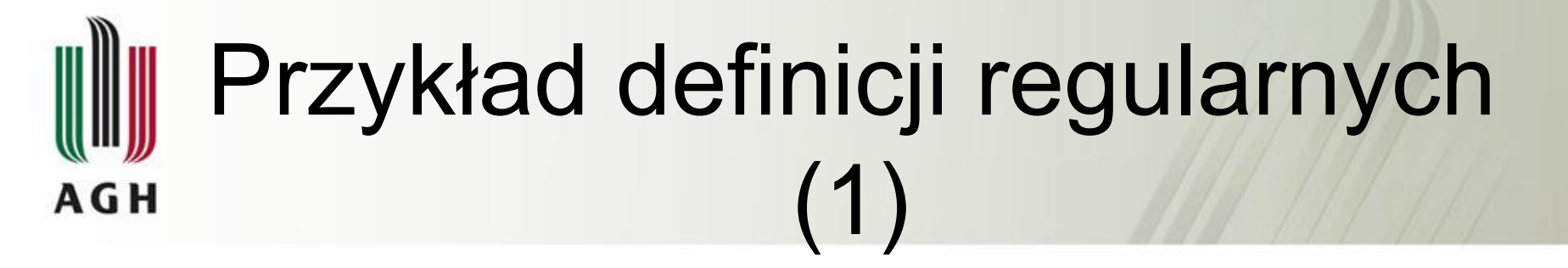

Stałe bez znaku w Pascal'u:

*cyfra → 0 | 1 | 2 | 3 | 4 | 5 | 6 | 7 | 8 | 9* 

*cyfry → cyfra cyfra \** 

*część-ułamkowa → . cyfry |*   $w$ ykładnik  $\rightarrow$  (E | e ) ( + | – |  $\varepsilon$  ) cyfry |  $\varepsilon$ 

*num → cyfry część-ułamkowa wykładnik*

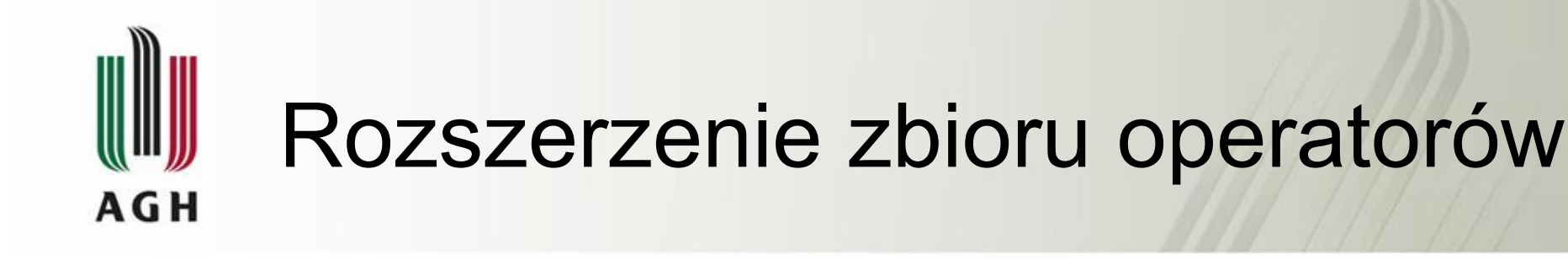

### Dla ułatwienia wprowadza się nowe operatory w wyrażeniach regularnych, np.: *w<sup>+</sup>* - oznacza jedno lub więcej wystąpień wzorca *w*

 $W^+ = W W^*$ 

*w?* - oznacza zero lub jedno wystąpienie wzorca *w*

$$
w? = w \mid \varepsilon
$$

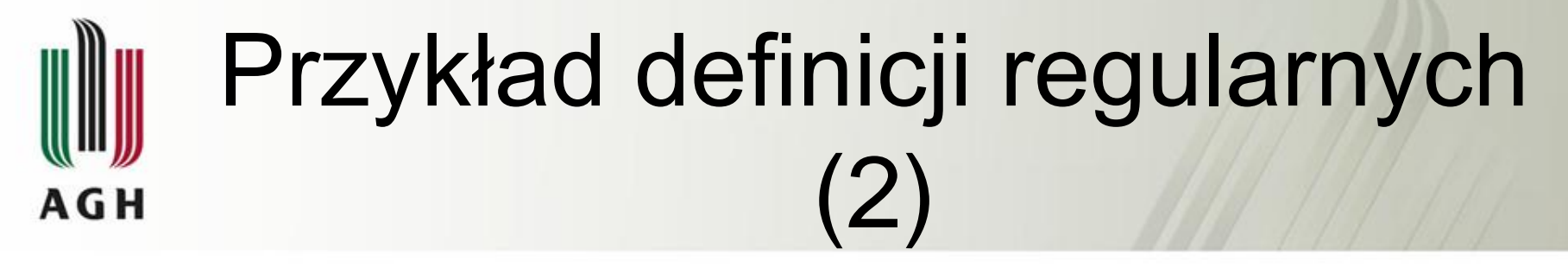

#### Stałe bez znaku w Pascal'u zapisane po rozszerzeniu zbioru operatorów w wyrażeniach regularnych:

*cyfra → 0 | 1 | 2 | 3 | 4 | 5 | 6 | 7 | 8 | 9 cyfry → cyfra <sup>+</sup> część-ułamkowa → ( . cyfry ) ? wykładnik → ( ( E | e ) ( + | – ) ? cyfry ) ? num → cyfry część-ułamkowa wykładnik*

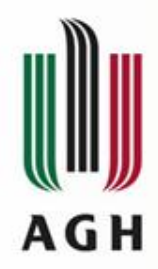

# Diagramy przejść (1)

#### *Liczba bez znaku w Pascalu* cyfra+ (**.** cyfra+ )? ( (e|E) (+|–)? cyfra+ )?

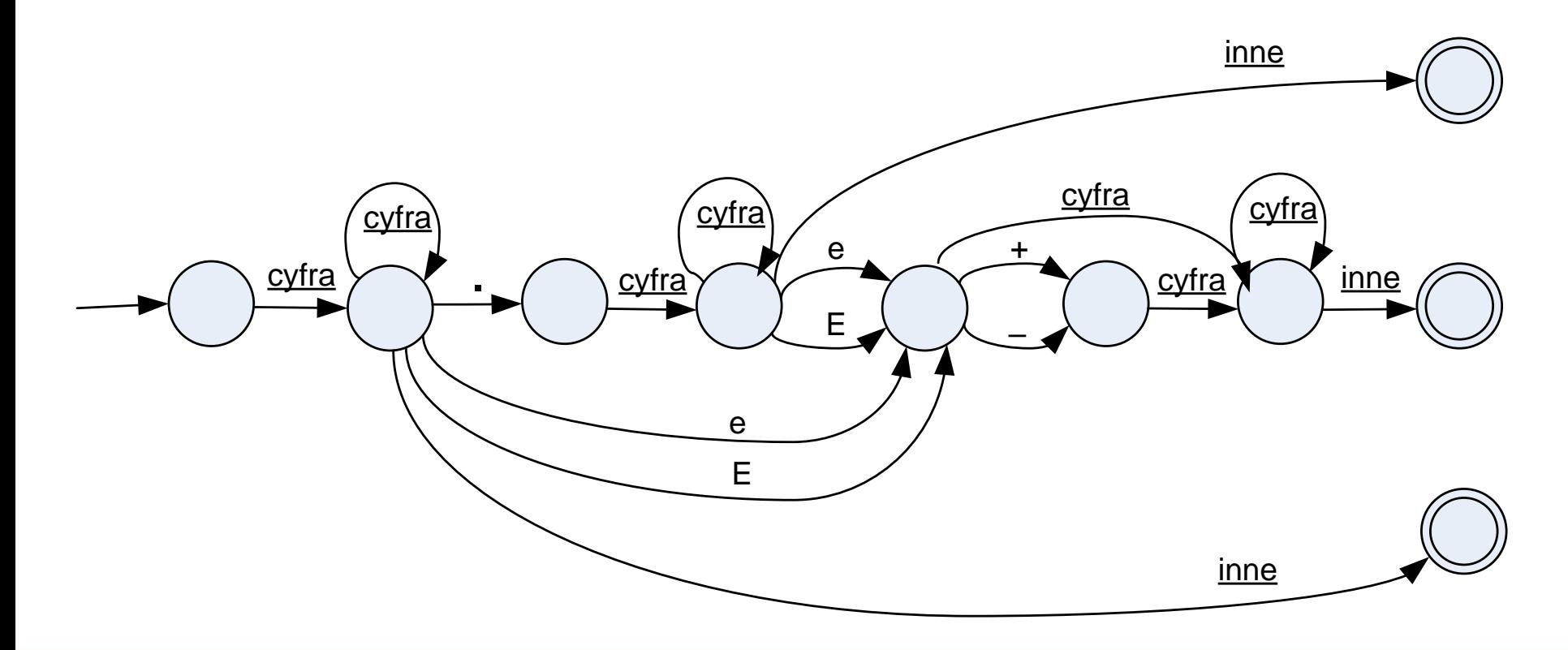

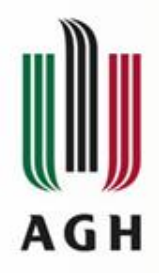

# Diagramy przejść (2)

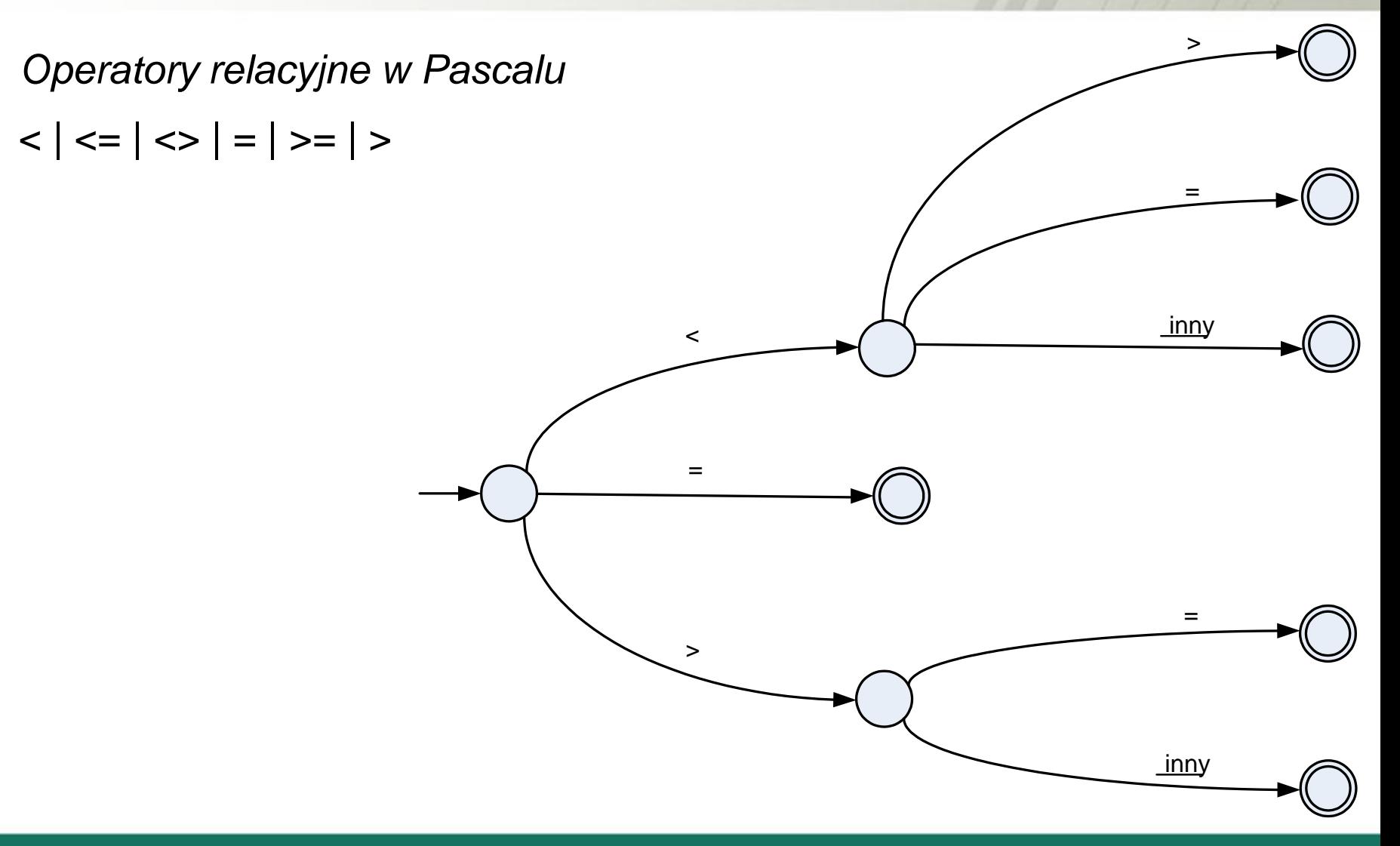

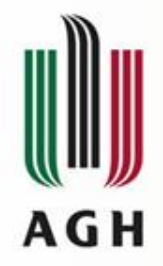

# Diagramy przejść (3)

*Identyfikatory* litera (litera | cyfra)\*

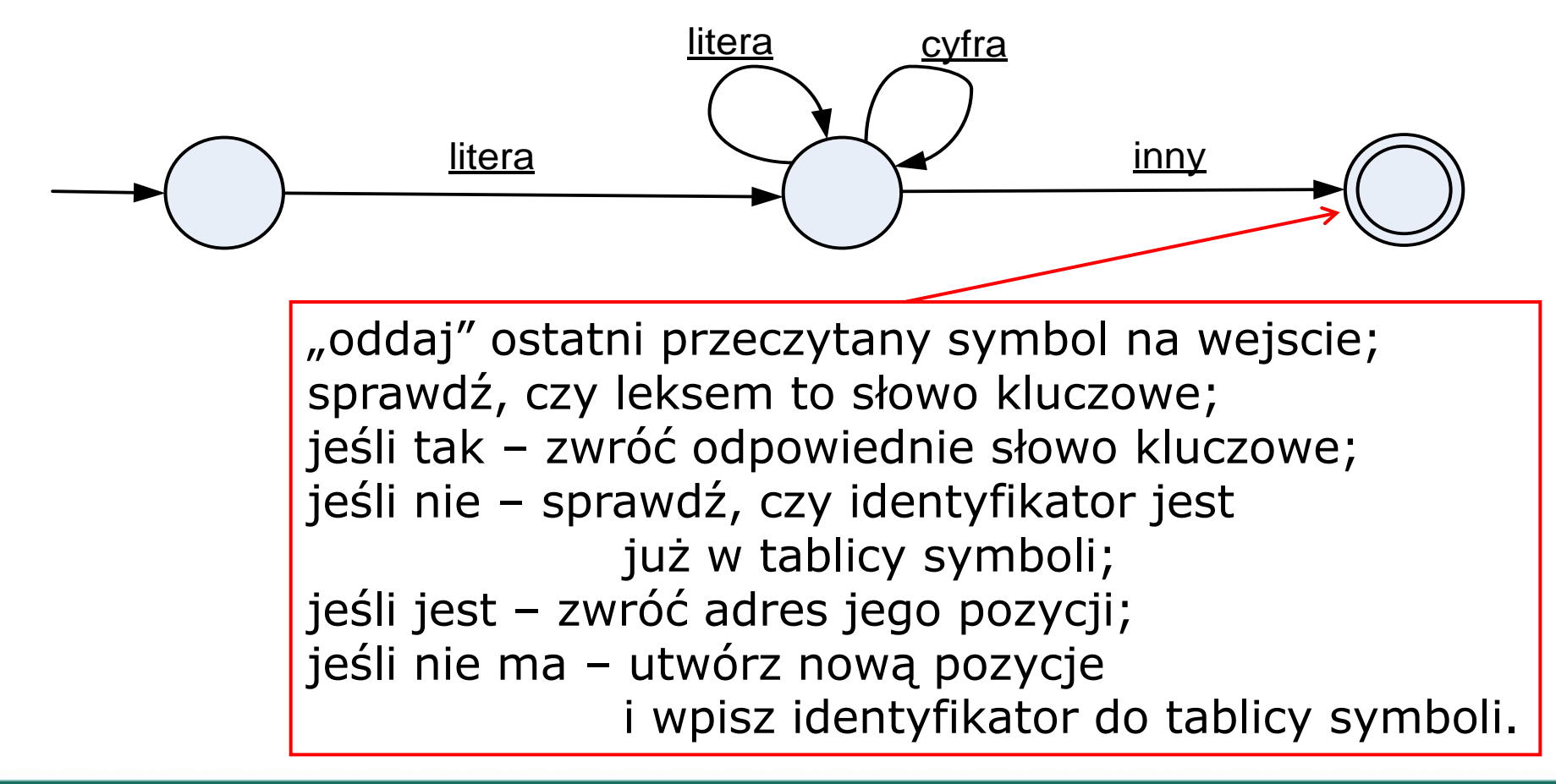